## **Identity & Access Management**

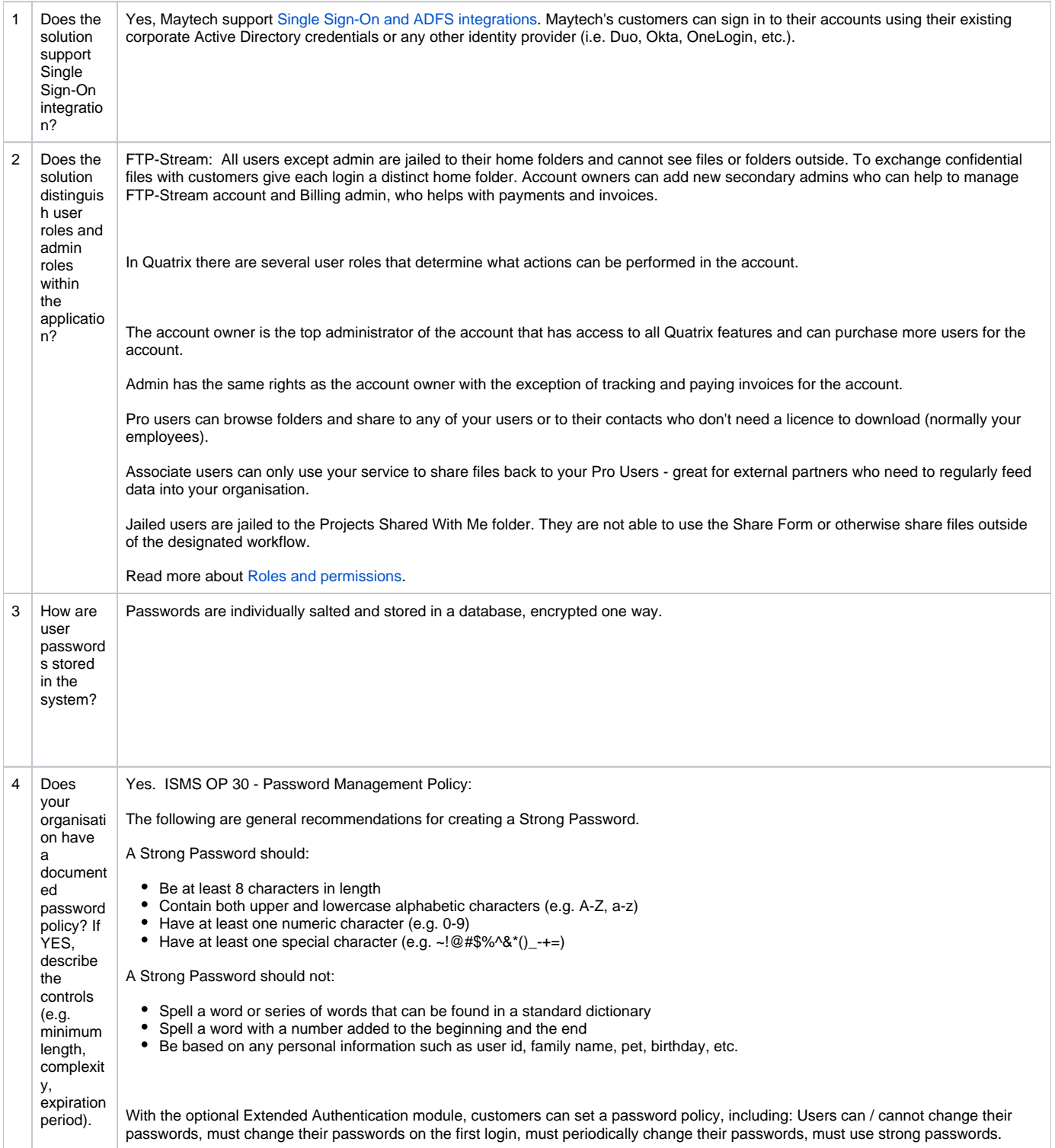

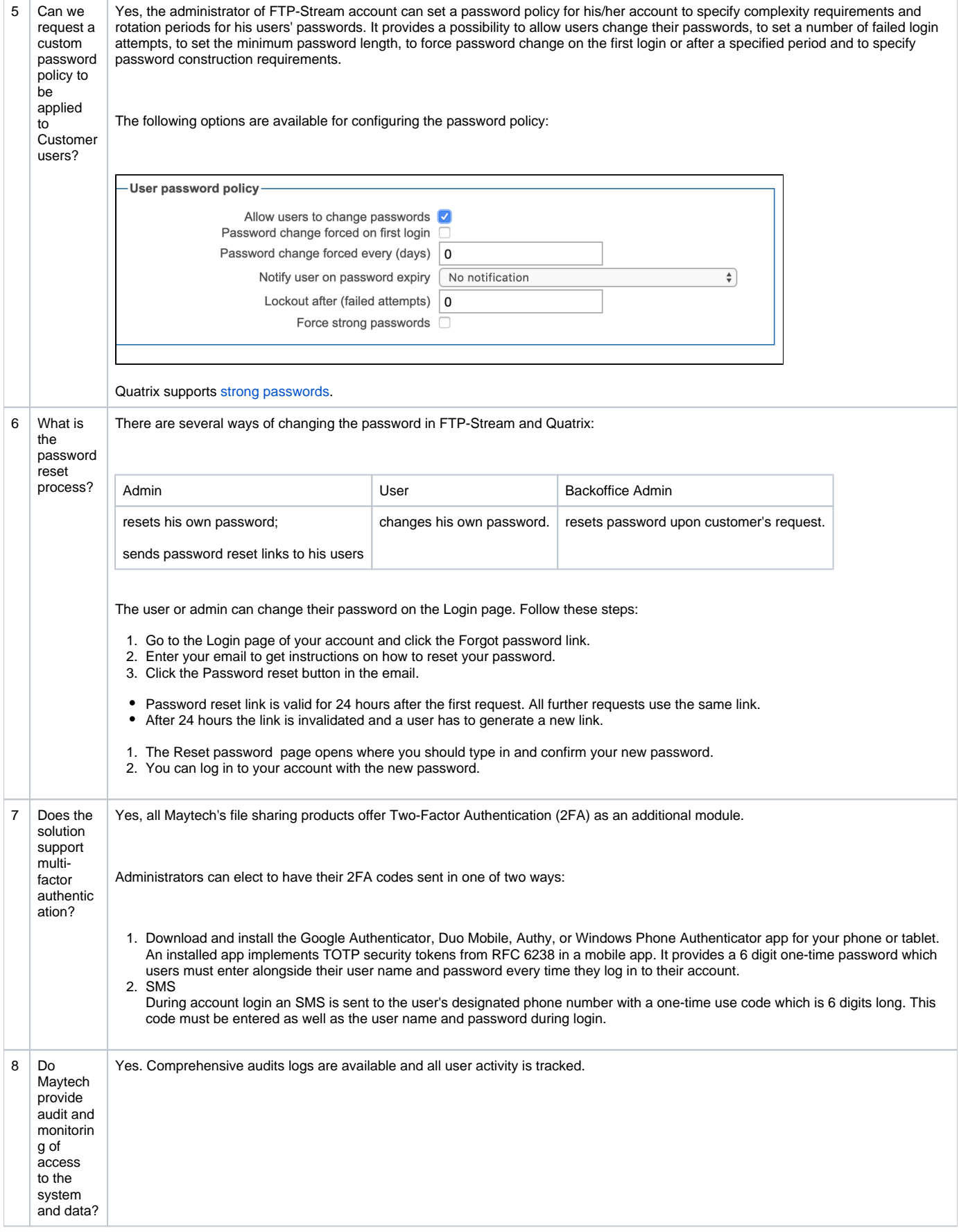

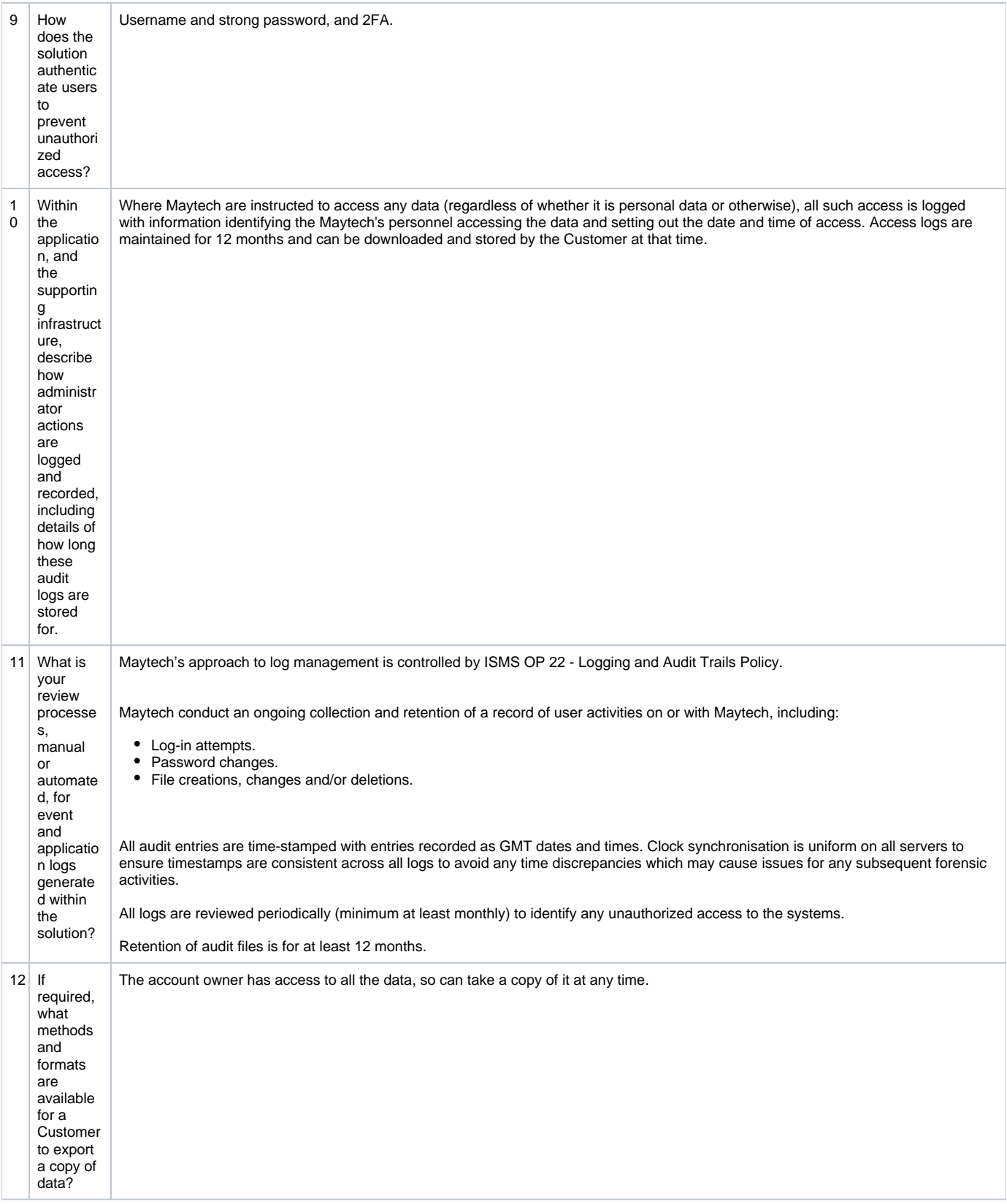